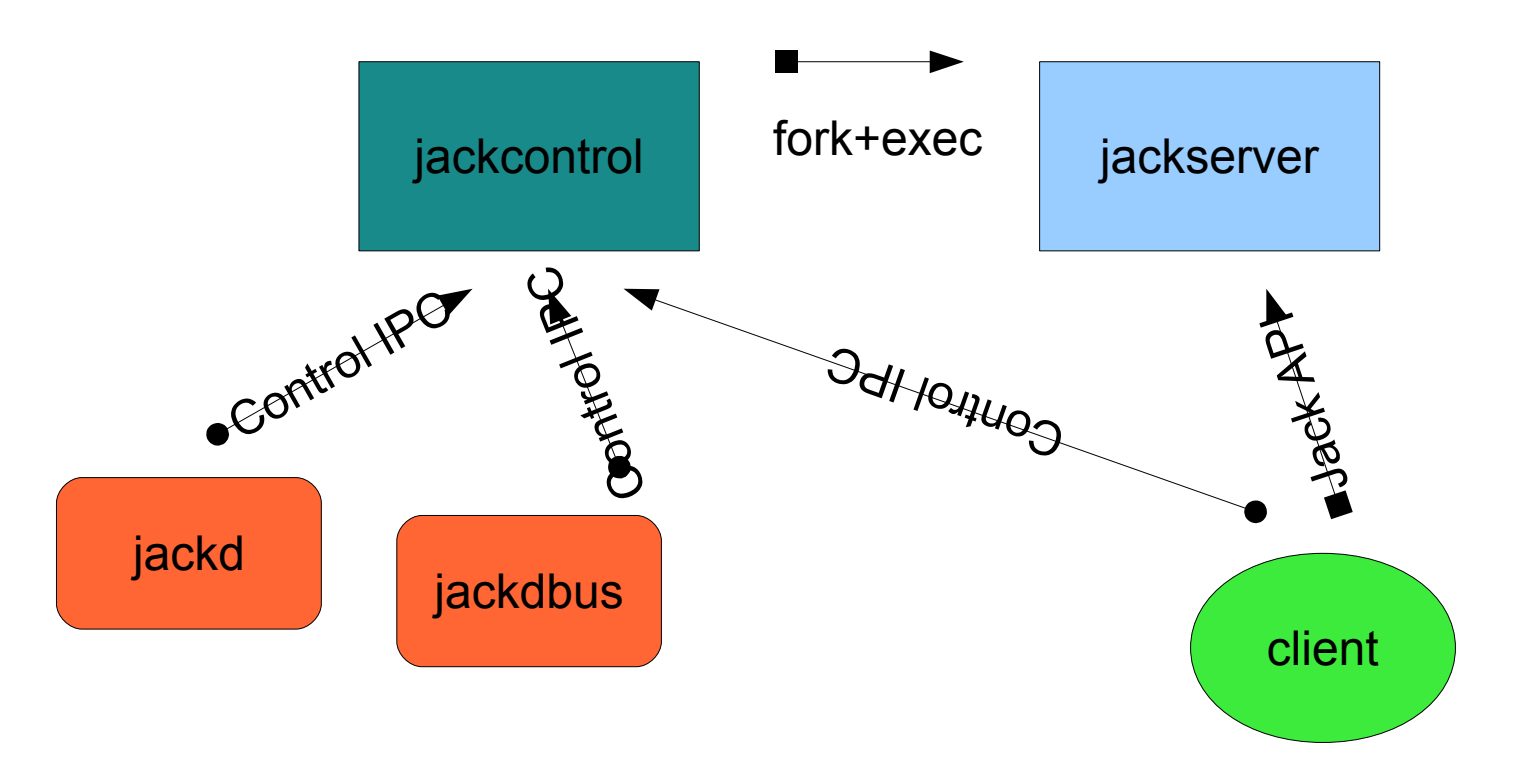

## Auto-starting client

Control API + IPC : compiled in a « libjackcontrol.so »

Server code : compiled in « libjackserver.so »

Client code : compiled in « libjack.so »

jackcontrol linked with « libjackcontrol.so » and « libjackserver.so »

jackd linked with « libjackcontrol.so »

jackdbus linked with « libjackcontrol.so »

jackosc linked with « libjackcontrol.so »

client linked with « libjack.so »

Settings : centralized in « libjackcontrol.so »